## **KBSW180126 Win32-**

get\_laser\_scan,

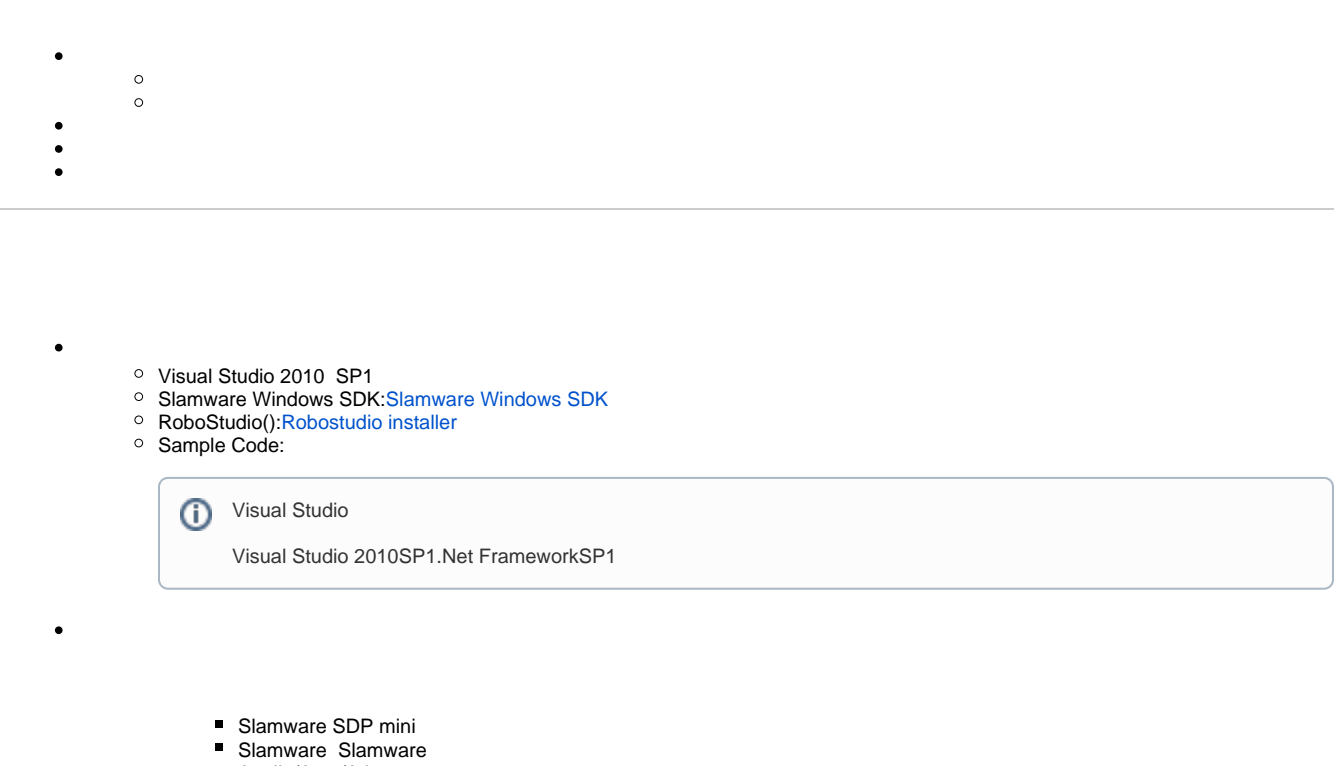

■ Apollo/Ares/Athena

[Win32-](https://wiki.slamtec.com/pages/viewpage.action?pageId=16154733)

1. **samplesget\_laser\_scan, StartUp project** Solution 'samples' (9 projects)

- > stifacts\_demo
- > si composite\_map\_demo
- > si configure\_network\_demo
- $>$   $\frac{1}{\sqrt{3}}$  get laser scan
- > st\_power\_status
- > **o** get\_sensor\_value
- > 關 go\_home\_to\_charge
- > 3 move\_to\_spot
- > | | rotation\_action\_demo

## 2. **get\_laser\_scan, Slamware SDK includelib**

Slamware SDKincludelibVisual Studio⋒

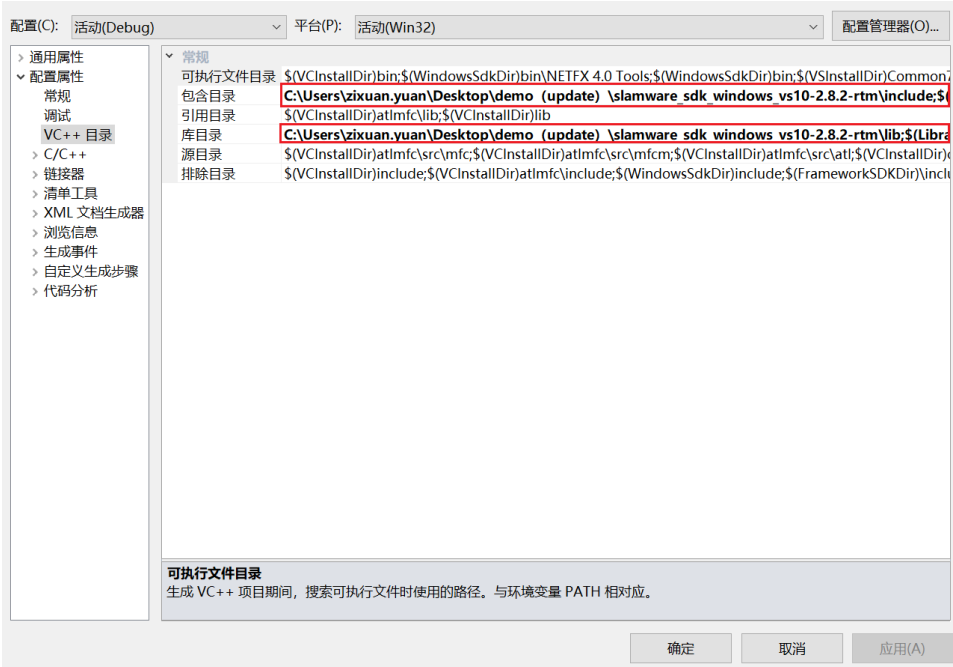

3. **get\_laser\_scan, Debuggingcommand Arguments 192.168.11.1 get\_laser\_scan <IP address>** 

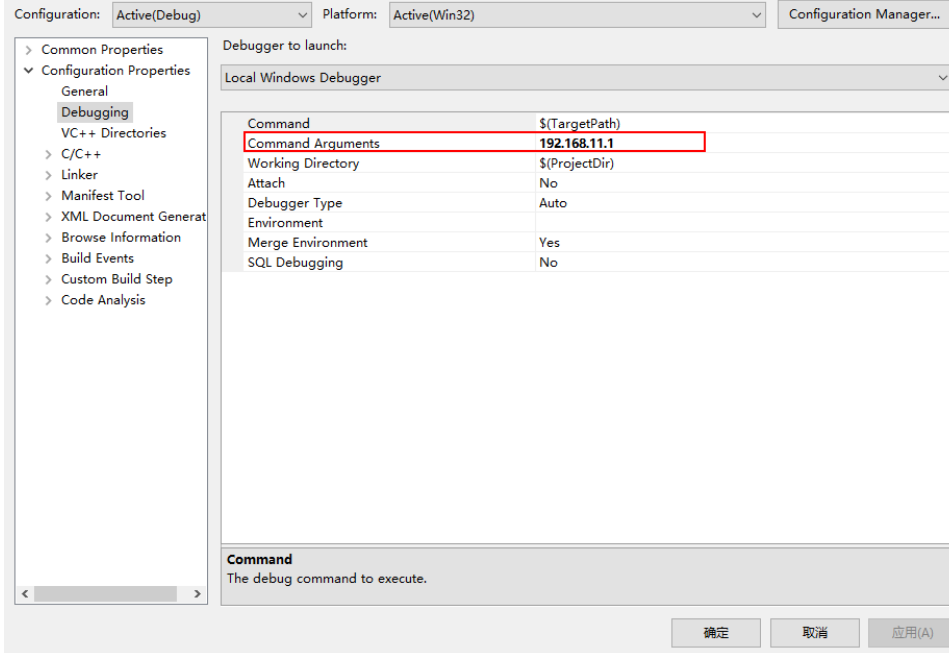

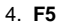

 $\odot$ 

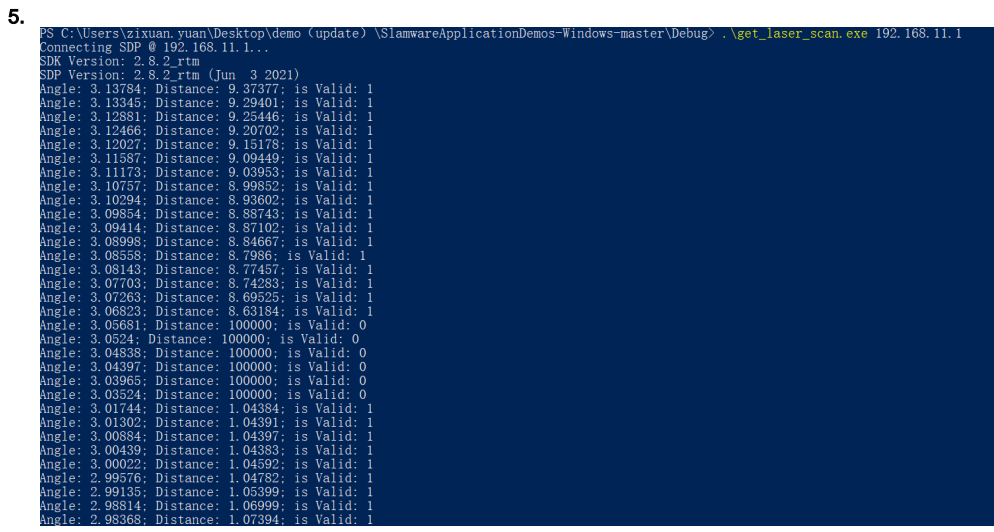

 $\bullet$ 

 SlamwareCorePlatform sdp = SlamwareCorePlatform::connect(argv[1], 1445); std::cout <<"SDK Version: " << sdp.getSDKVersion() << std::endl; std::cout <<"SDP Version: " << sdp.getSDPVersion() << std::endl;  ${\tt rpos}:\verb|features::system\_resource::LaserScan\ laser\_scan = sdp.getLaserScan()};$  std::vector<rpos::core::LaserPoint> laser\_points =laser\_scan.getLaserPoints(); for (std::vector<rpos::core::LaserPoint>::iterator it = laser\_points.begin(); it!= laser\_points.end(); ++it) std::cout << "Angle: " << it->angle() << "; Distance: " << it->distance() << "; is Valid: " << it->valid() << std::endl;